# **TRAINING OFFERING**

#### **You can reach us at:**

Arrow ECS, Woluwedal 30, 1932 Sint-Stevens-Woluwe

Email: education.ecs.benelux@arrow.com Phone: +32 2 332 19 57

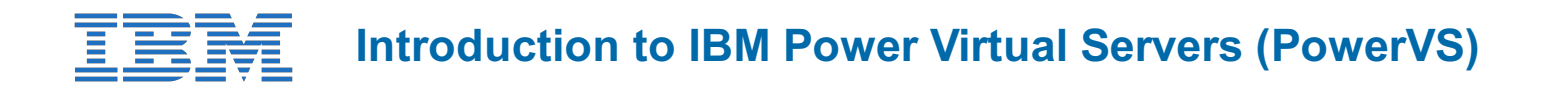

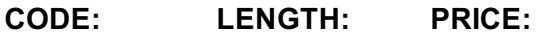

ZL1\_QZC34D 5.04 Hours Free

## **Description**

This course covers IBM Power Virtual Server (PowerVS) fundamentals, initial configuration, networking, storage and data migration concepts and use cases, illustrating these concepts with demos on how to use IBM PowerVS for certain major workloads. ïi ½

This course addresses topics for IT architects, specialists, developers, sellers, or anyone looking to implement and manage workloads in the IBM Power Systems Virtual Server (PowerVS) on IBM Cloud.

### **Objectives**

- Describe the capabilities of IBM PowerVS�
- $\bullet$  Identify and describe the IBM PowerVS usage frameworki $\mathcal{V}_2$
- $\bullet$  List the key terminologies and management entities  $\chi^2$
- Create and migrate virtual servers on IBM PowerVS

#### **Audience**

Enrollment is not restricted.

#### **Programme**

- Unit 1: Introductionï¿ $\frac{1}{2}$
- $\bullet$  Unit 2: Initial Configuration  $\frac{1}{2}$
- $\bullet$  Unit 3: Networki $\frac{1}{2}$
- $\bullet$  Unit 4: Data Migrationiz 1/2
- Unit 5: Demos\* Demo 1: Creating a Power Virtual Servers Service in IBM Cloudï  $\ell/2^*$  Demo 2: Deploying AIX Virtual Serversï¿ 1/2\* Demo 3: Deploying Linux Virtual Serversï¿ 1/2\* Demo 4: Deploying IBM i Virtual Servers

#### **Session Dates**

On request. Please Contact Us

#### **Additional Information**

This training is also available as onsite training. Please contact us to find out more.